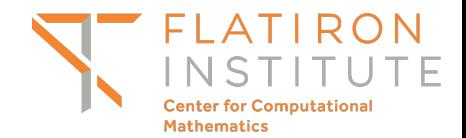

#### Clustering in low dimensions

**Jeremy Magland**

1 November 2019 Flatiron-wide Algorithms and Mathematics (FWAM) conference

## **Objectives**

- Focus on 2-d (for visualization purposes)
- Provide overview of popular clustering algorithms
	- Algorithmic concepts
	- Example performance
	- Instructions on how to run
	- Pros / cons
- Web application for comparison and evaluation
- Motivate further research there is room for improvement

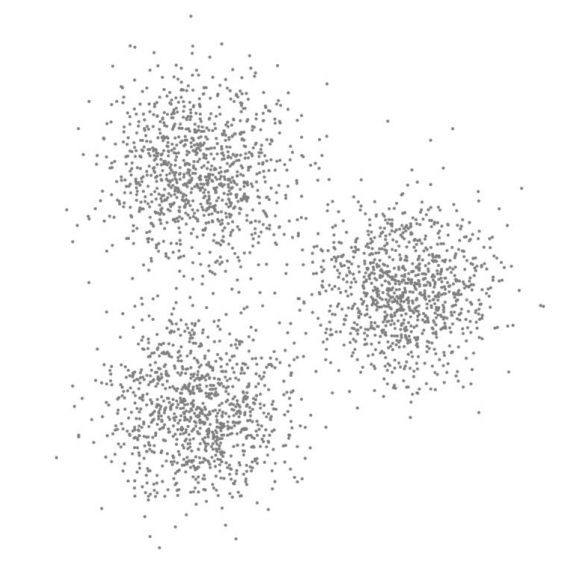

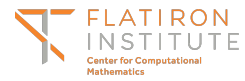

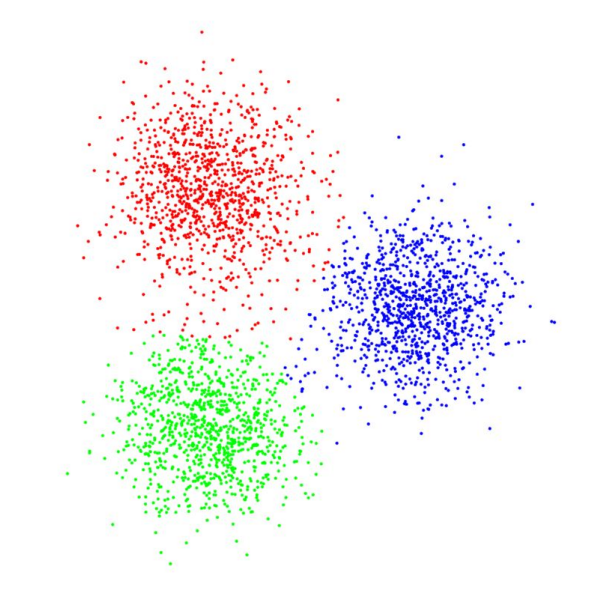

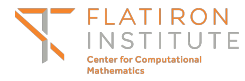

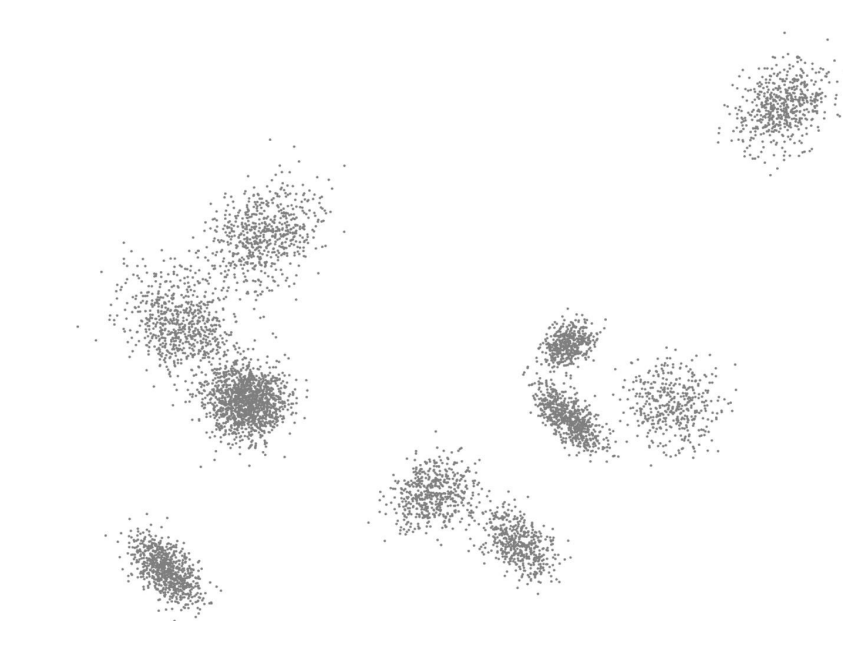

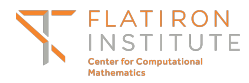

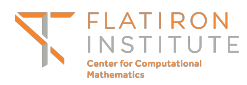

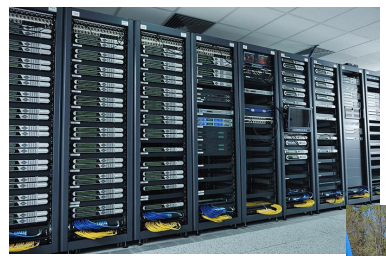

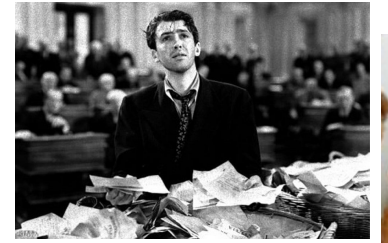

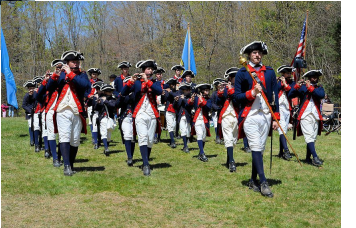

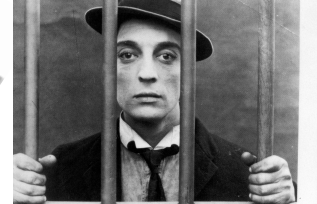

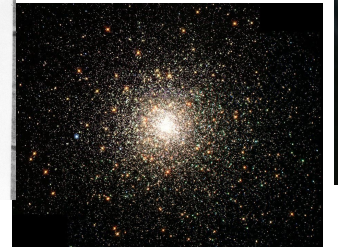

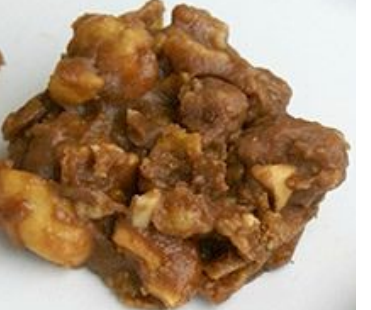

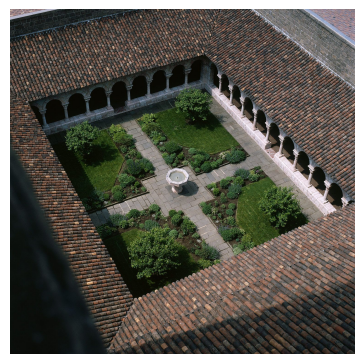

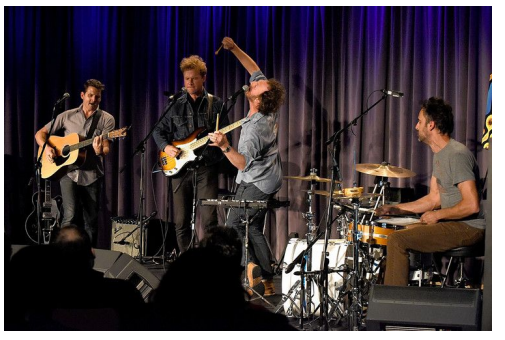

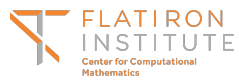

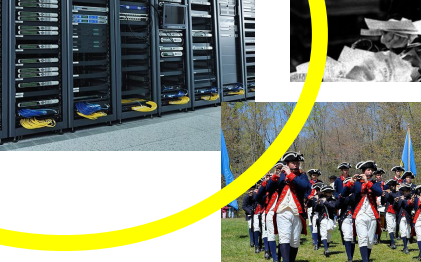

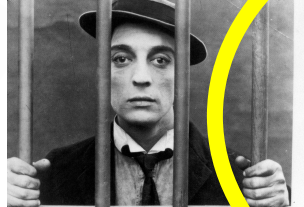

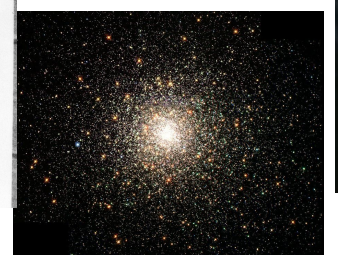

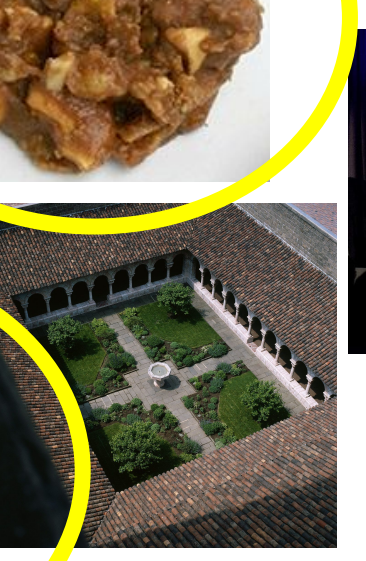

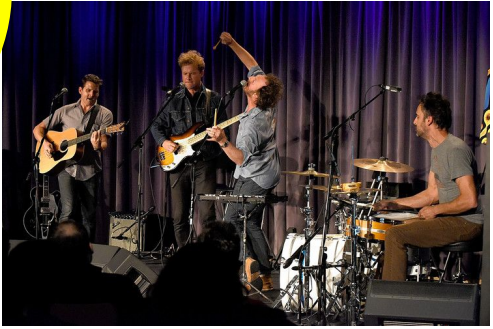

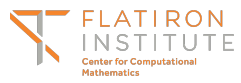

### What is clustering?

Given points  $x_1, \ldots x_n$  in  $R^d$ , determine the number of clusters K and integer labels  $l_1, \ldots, l_n$ , where  $l_i \in \{1, \ldots, K\}$  such that ...

Loosely speaking: similar points should be in the same cluster.

The classification should agree with the human eye in the obvious cases.

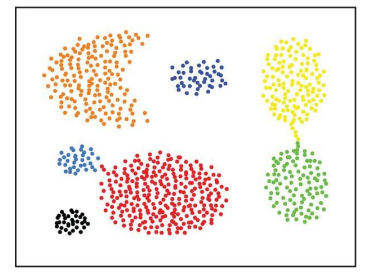

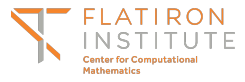

### Spoiler

In two dimensions, I'm not sure if any existing clustering techniques can do as well as an eight-year-old human.

Good news: there is room for improvement

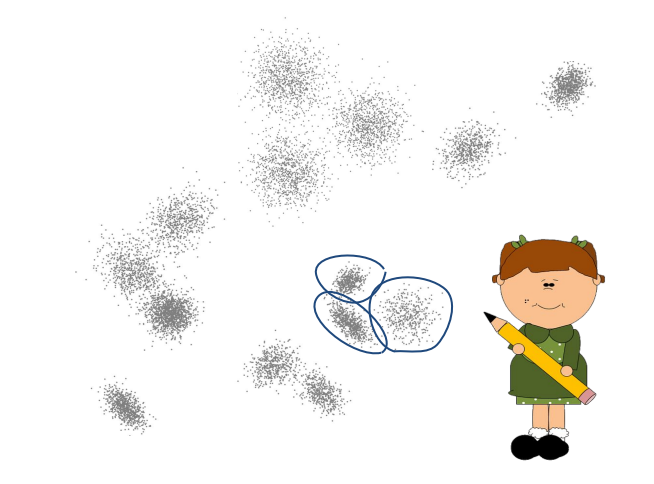

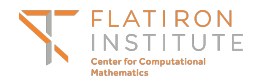

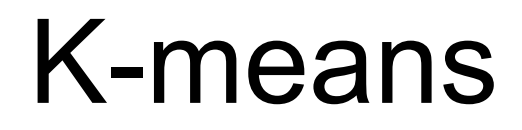

**Step 1**: Optimize the K cluster representatives.

**Step 2**: Optimize assignment to the K clusters.

Objective:

For a fixed number of clusters K, minimize the sum of the squared distances to the cluster centroids.

Both steps reduce the following quantity:

> N  $\sum \|x_i - \mu_{k_i}\|^2$  $i=1$

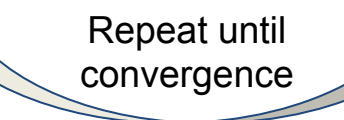

*In practice, convergence is rapid, even though it is technically NP-hard in general.*

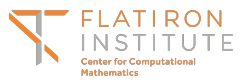

#### K-means

Step 1: Optimize Step 2: Optimize the K cluster assignment to representatives. the K clusters. Repeat until convergence

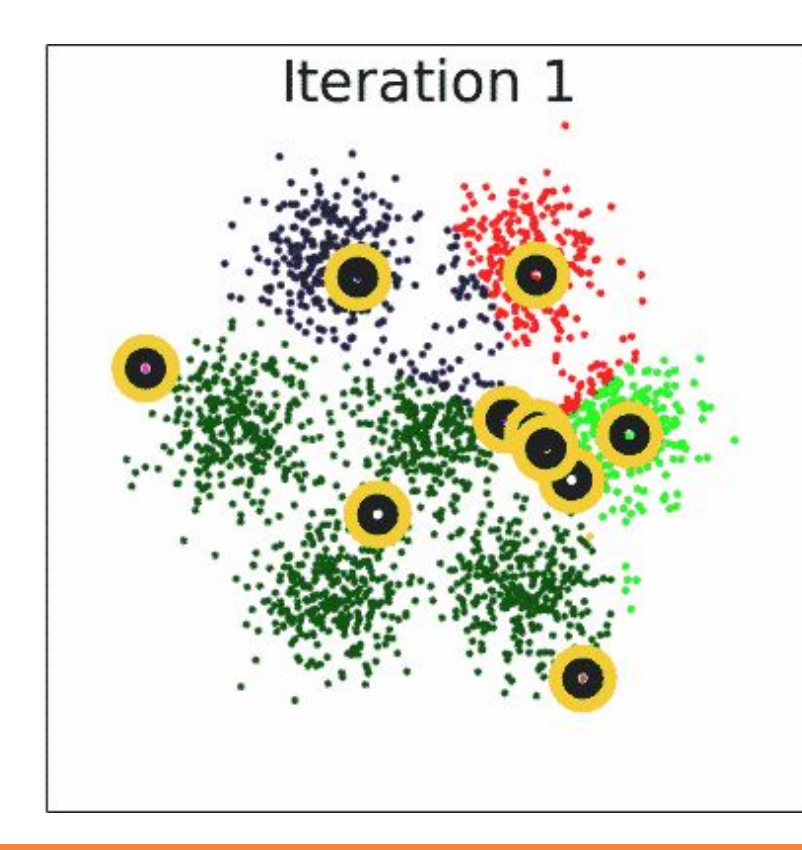

Problem:

#### **How to choose K?**

In general, we don't know ahead of time the number of clusters.

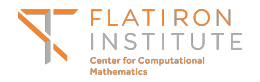

#### K-means

Step 1: Optimize Step 2: Optimize the K cluster assignment to representatives. the K clusters. Repeat until convergence

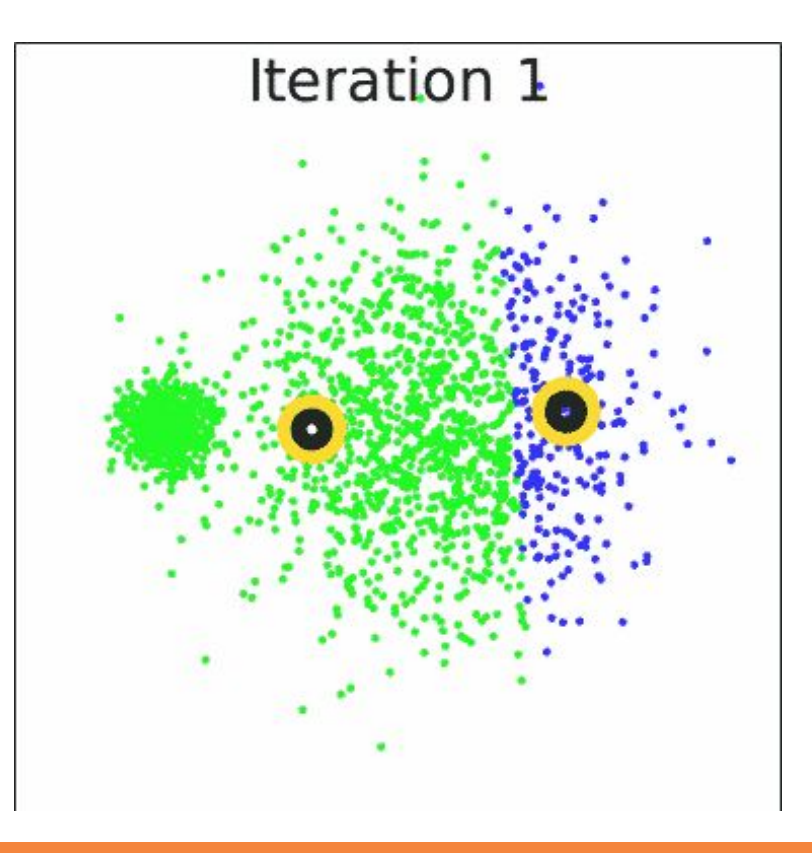

Problem:

#### **Unequal variances**

K-means can fail to give the correct decision boundaries.

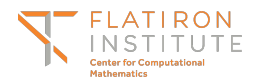

#### K-means

Repeat until convergence

Step 1: Optimize the K cluster representatives.

Step 2: Optimize assignment to the K clusters.

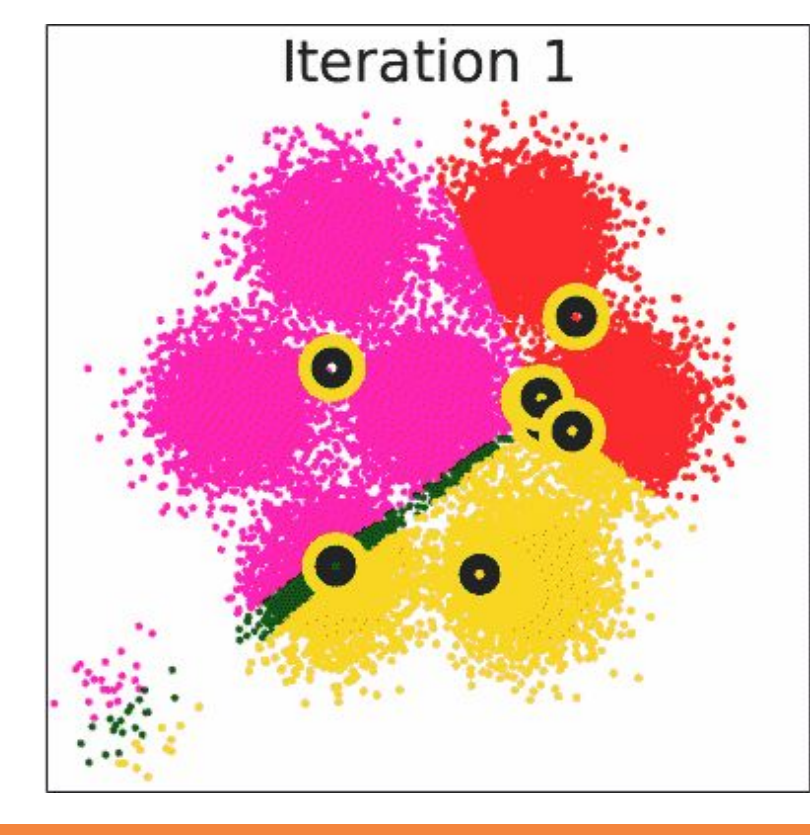

Problem:

#### **Unequal populations**

K-means can fail to separate sparse clusters.

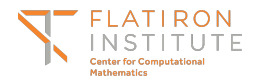

#### K-means (true K)

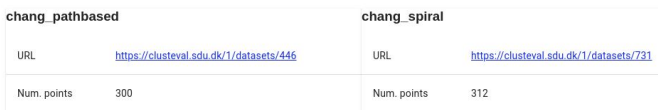

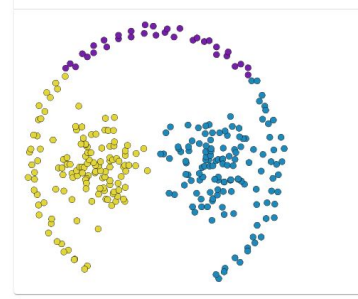

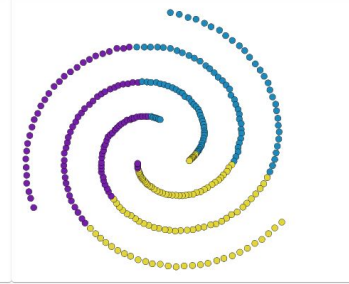

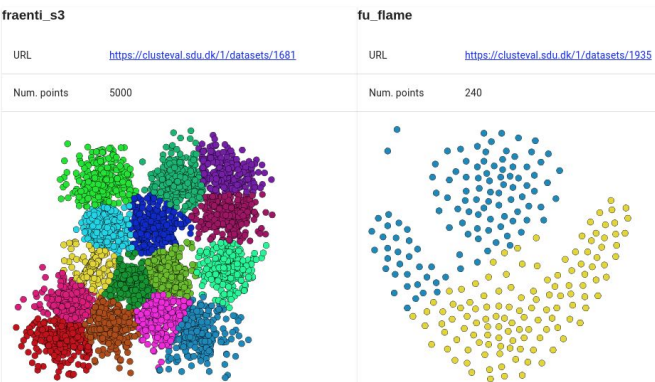

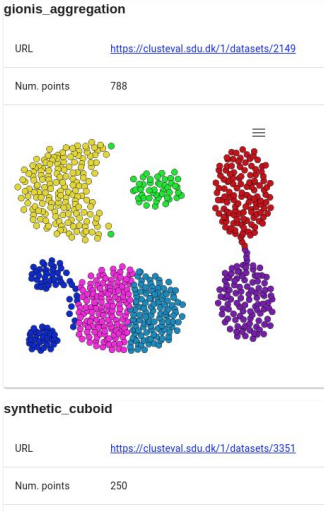

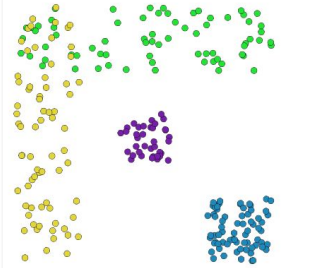

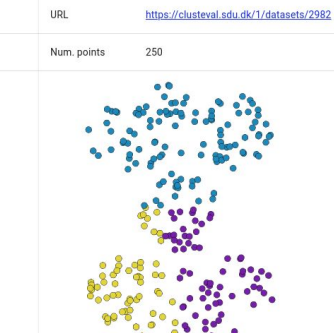

synthetic cassini

URL

synthetic spirals https://clusteval.sdu.dk/1/datasets/2906 Num. points 250

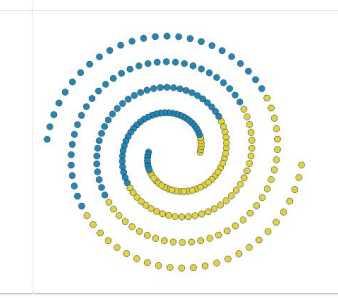

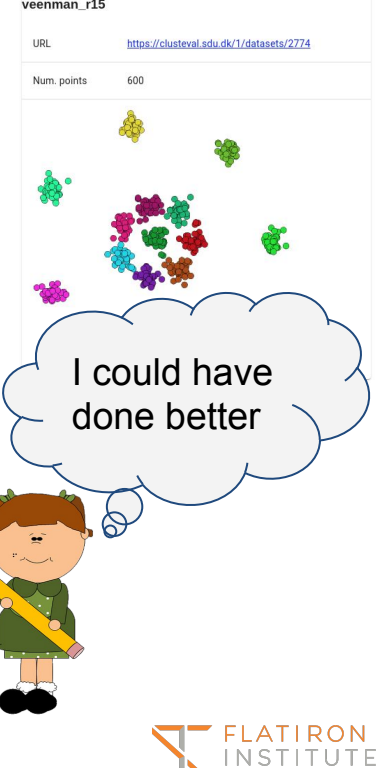

**Center for Computational** Mathematics

#### How to run k-means?

From Python:

from sklearn.cluster import KMeans  $A = KMeans(n clusters=n clusters).fit(X)$  $labels = A_labels$ 

#### **Notes:**

Fast, robust, simple Need to choose K ahead of time Assumptions about cluster shapes and sizes

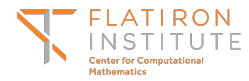

#### Web application on colab notebook

<https://users.flatironinstitute.org/~magland/>

#### Jeremy Magland, Ph.D.

Senior Data Scientist, Center for Computational Mathematics, Flatiron Institute

#### **Miscellaneous links**

- · Spike sorting comparison: SpikeForest
- · Example static reactopya snapshots • Colab notebook: Clustering
- 

#### Miscellaneous projects under construction

- · Spike sorting tools for Python: SpikeInterface
- · Widgets deployable to notebook, desktop, web: reactopya
- · Content-addressable storage: kachery • Represent HDF5 as JSON: h5 to json
- · Widgets for neurophysiology visualization: ephys-viz
- · Spike sorting algorithm: MountainSort4

#### Try out the various algorithms with different parameters using google's compute resources.

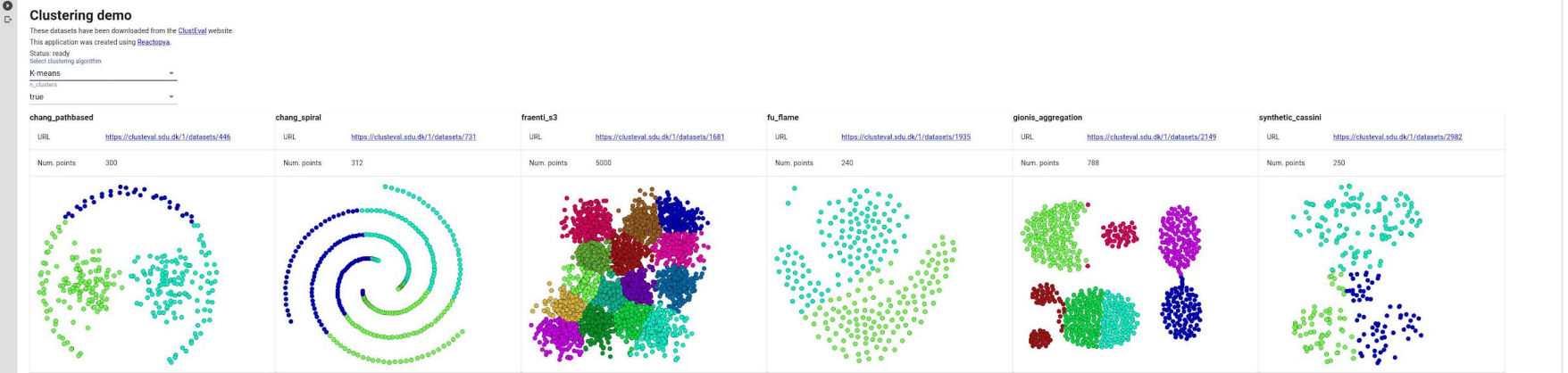

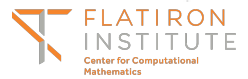

#### <https://clusteval.sdu.dk>

clustering

datasets.

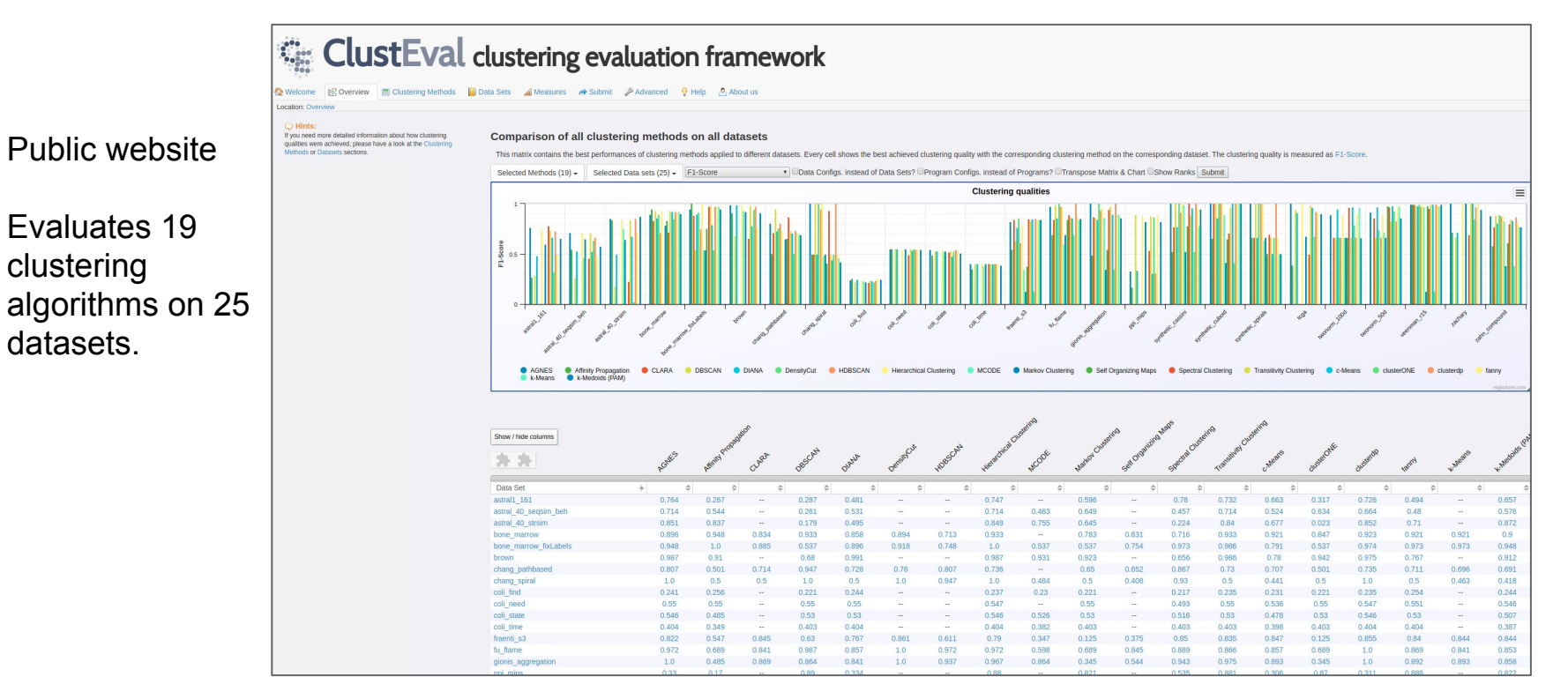

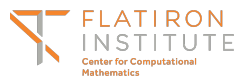

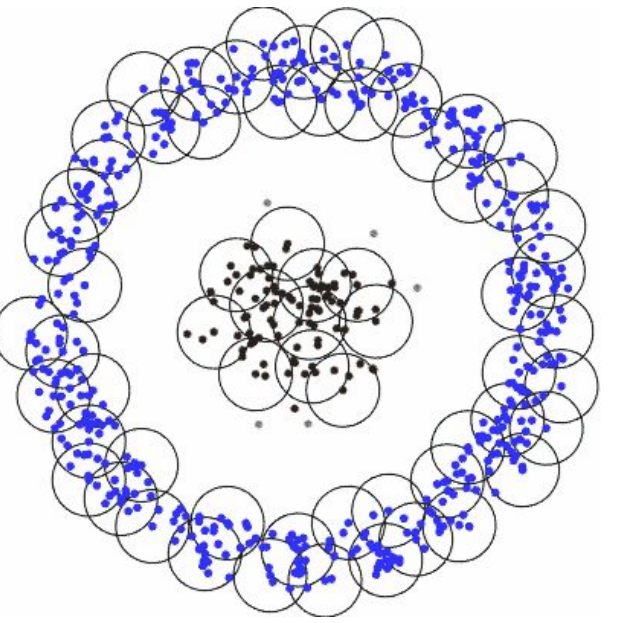

Two parameters:  $\epsilon$ , minPts

A core neighborhood is an  $\epsilon$ -neighborhood containing at least minPts. A cluster is the points in a connected union of core neighborhoods.

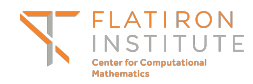

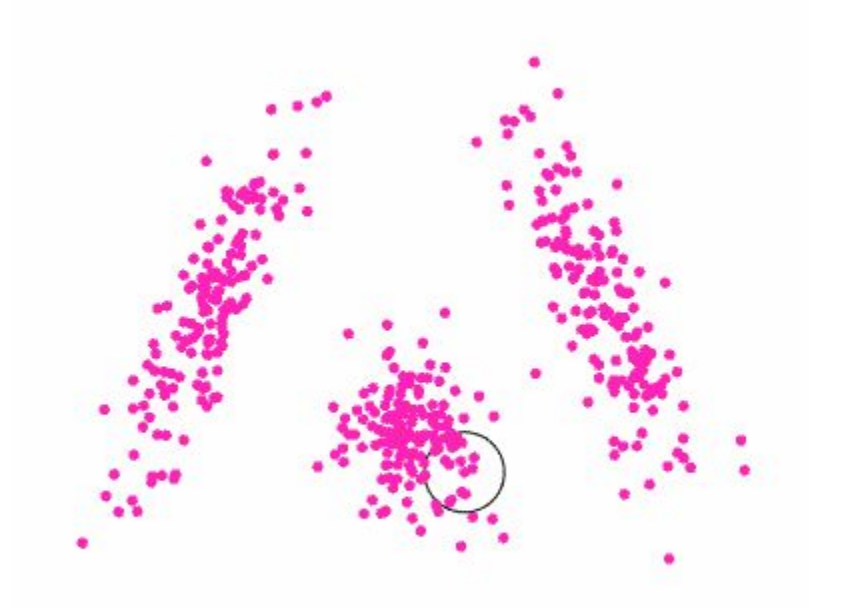

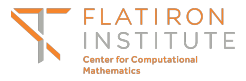

Has trouble with clusters of varying densities No single choice of parameter works for all clusters

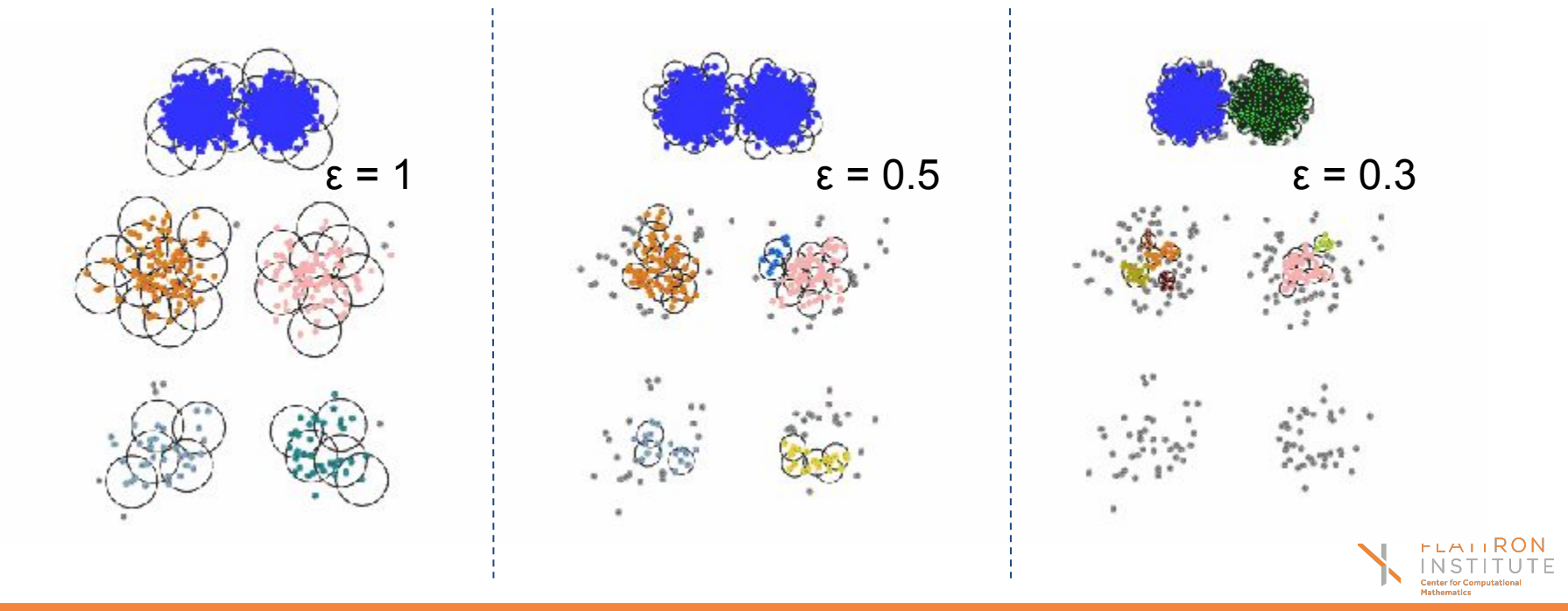

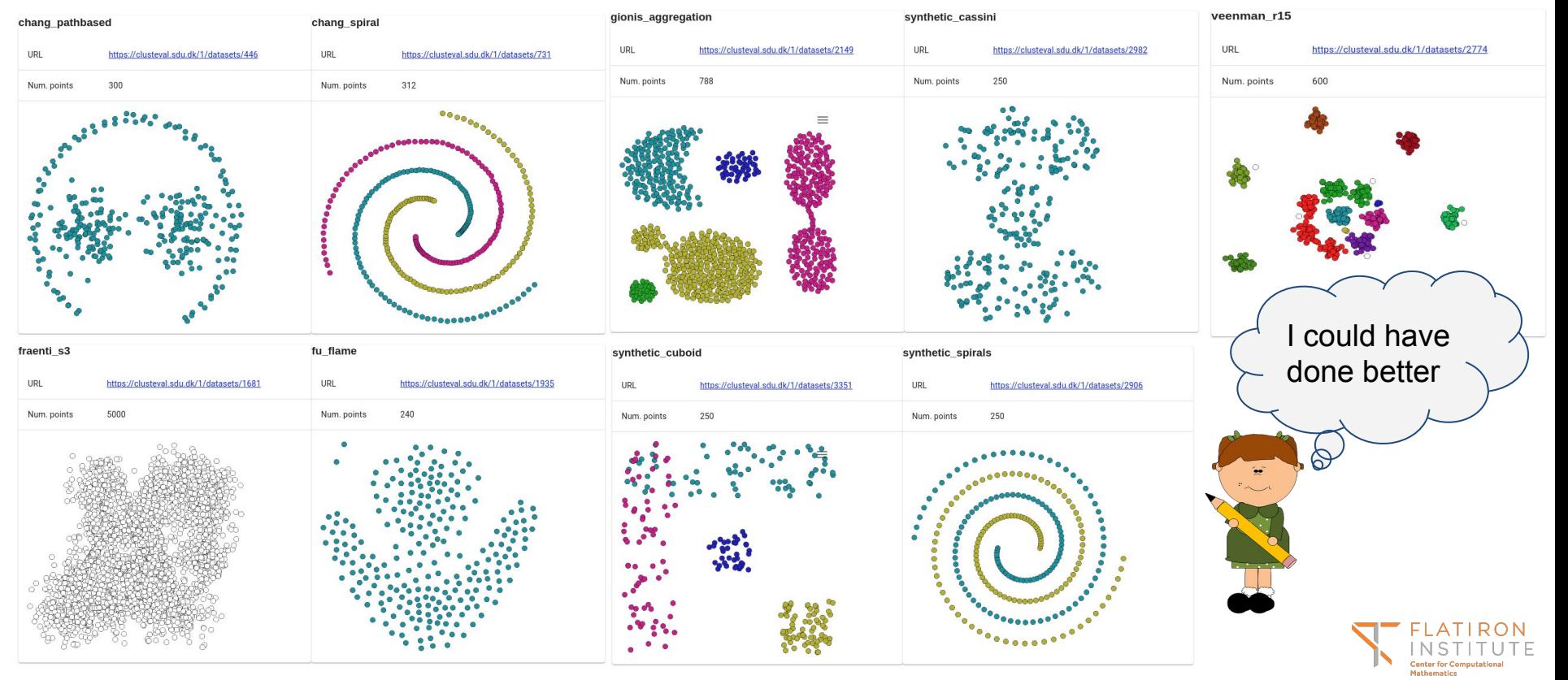

### How to run DBSCAN?

From Python:

from sklearn.cluster import DBSCAN  $A = DBSCAN(eps=3, min samples=2).fit(X)$ labels =  $A$ . labels

#### **Notes:**

Fast - even for large numbers of points Good for irregular cluster shapes Choice of neighborhood size and minPts is a problem Not good for higher # dimensions

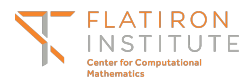

### Rodriguez-Laio

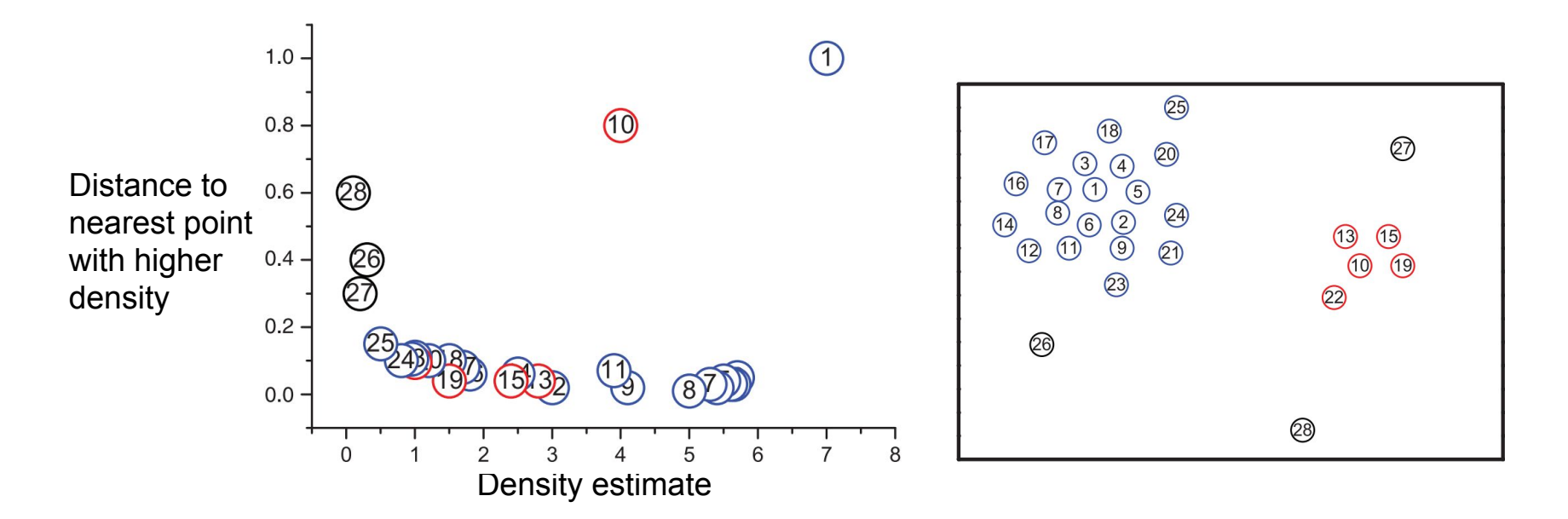

Rodriguez and Laio, Science, 2014

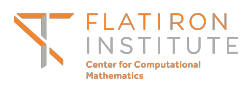

### Rodriguez-Laio

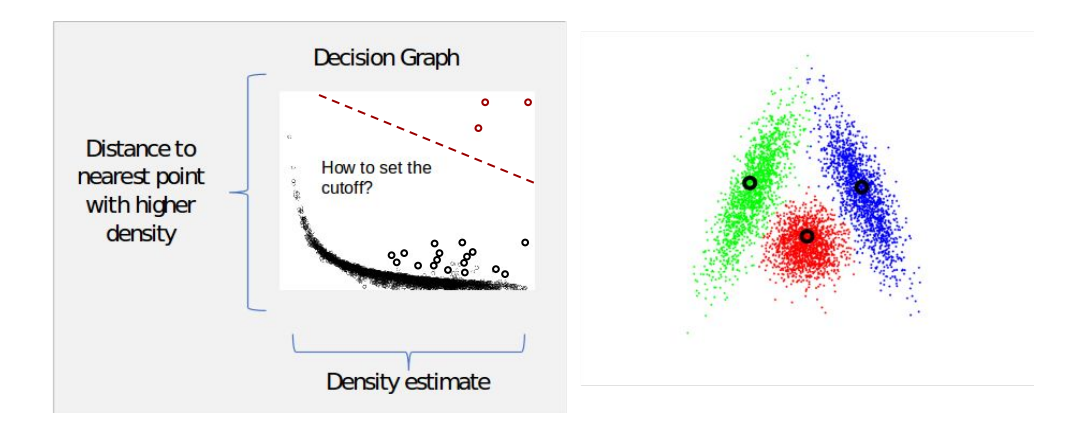

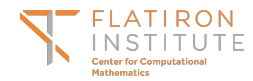

#### Rodriguez-Laio

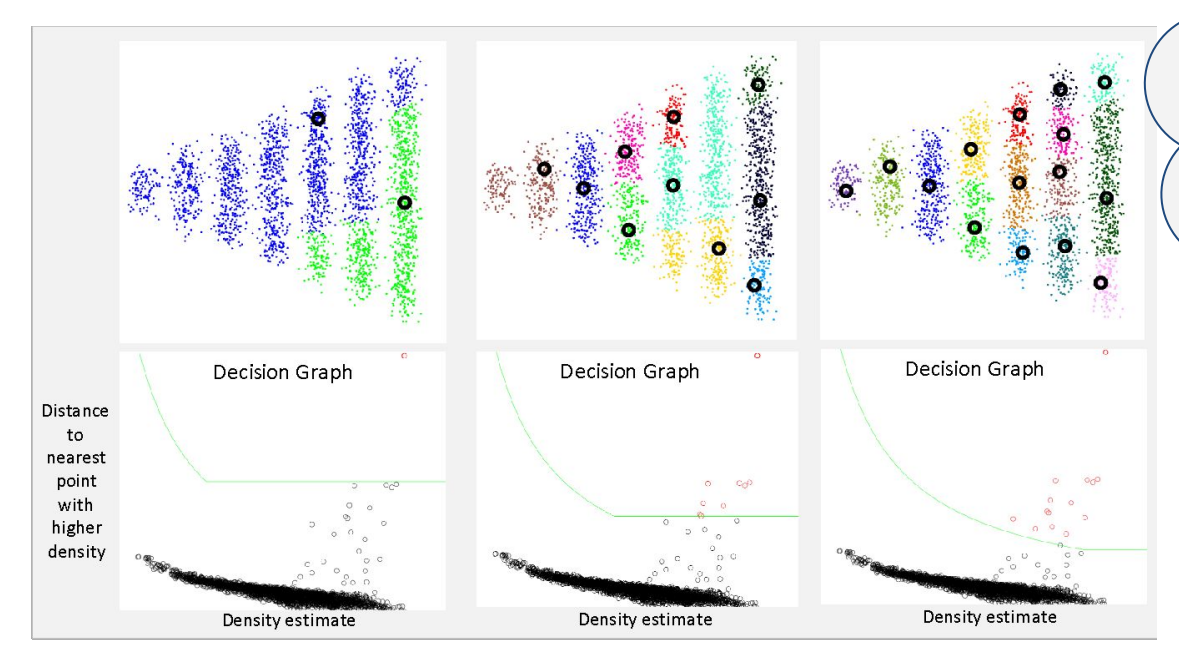

This technique looks promising. That example was cherry-picked to make R-L fail, so I think further investigation is required to determine whether I could do better in general.

No single choice of cutoff parameter works for all clusters

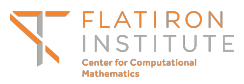

### How to run Rodriguez-Laio?

Not sure the best way to run Rodriguez-Laio in Python.

Some methods require input of the full distance matrix.

Also known as dpclust or density-peak clustering.

Someone should write a nice Python implementation for points in low dimensions.

**Notes:**

Further exploration required Minimal assumptions about cluster shapes How to choose the cutoff rule? Certain cluster shapes are not handled well

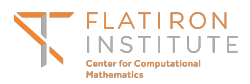

### Affinity propagation

Messages are passed between nearby data points to determine optimal "exemplars" for clusters.

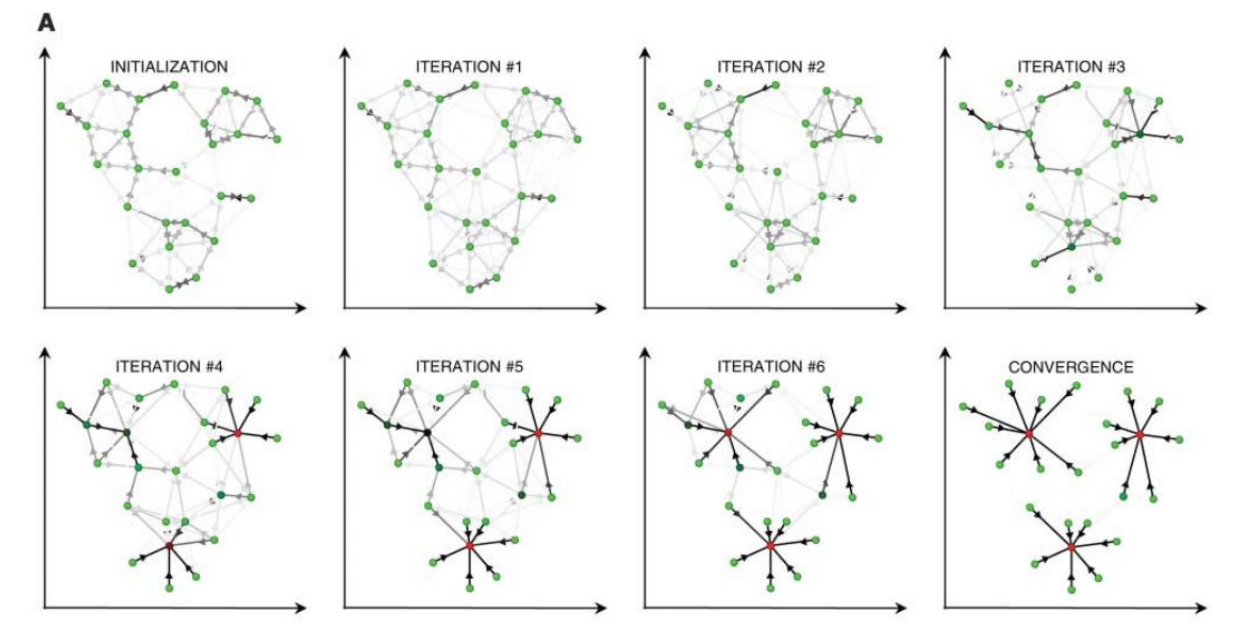

Frey, B. J., & Dueck, D. (2007). Clustering by passing messages between data points. *science*, *315*(5814), 972-976.

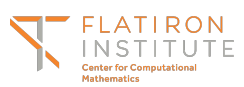

# Affinity propagation

#### Advantages

- **Works with** similarities between data points (no need to embed in vector space)
- No need to specify # clusters *a priori*

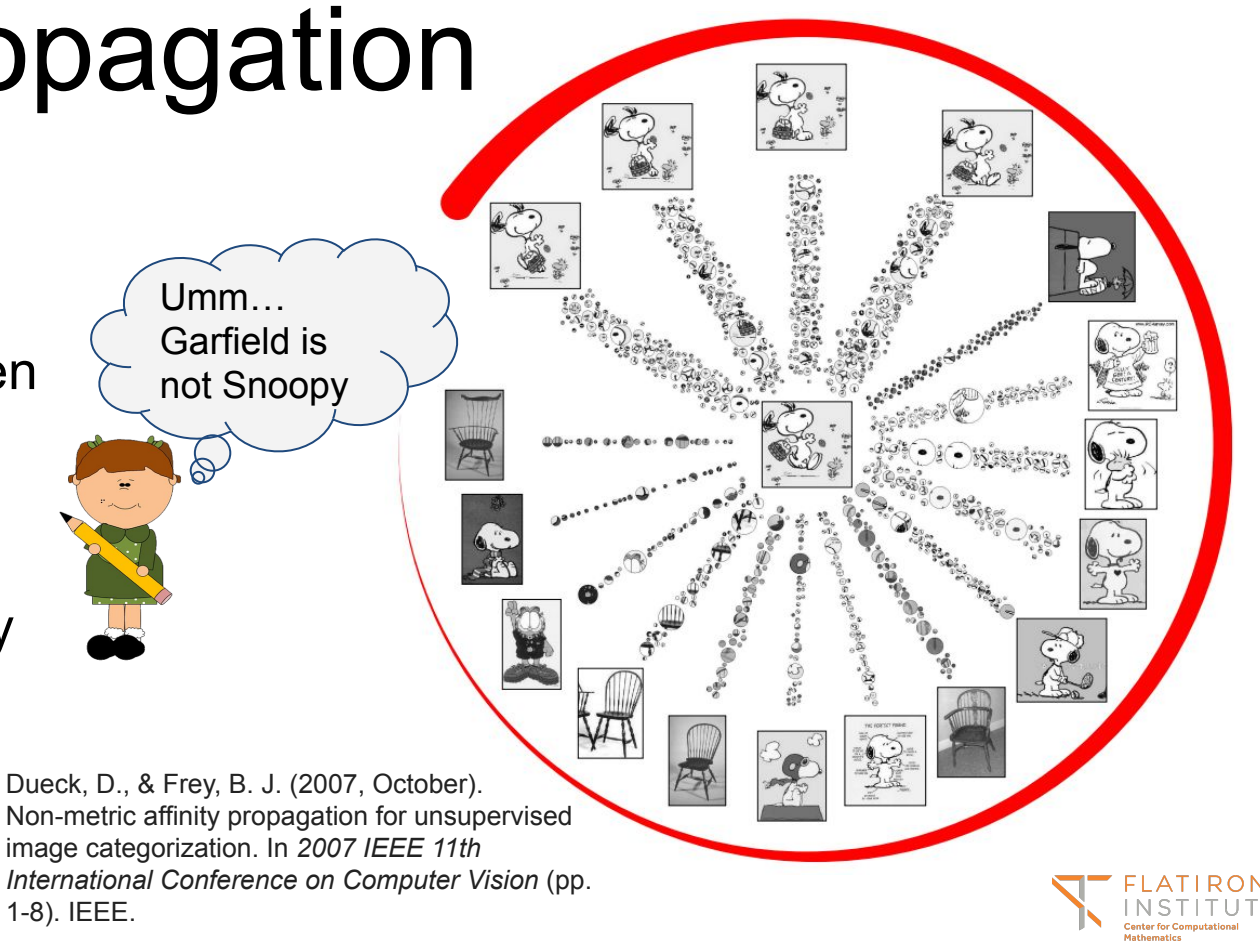

#### Affinity propagation

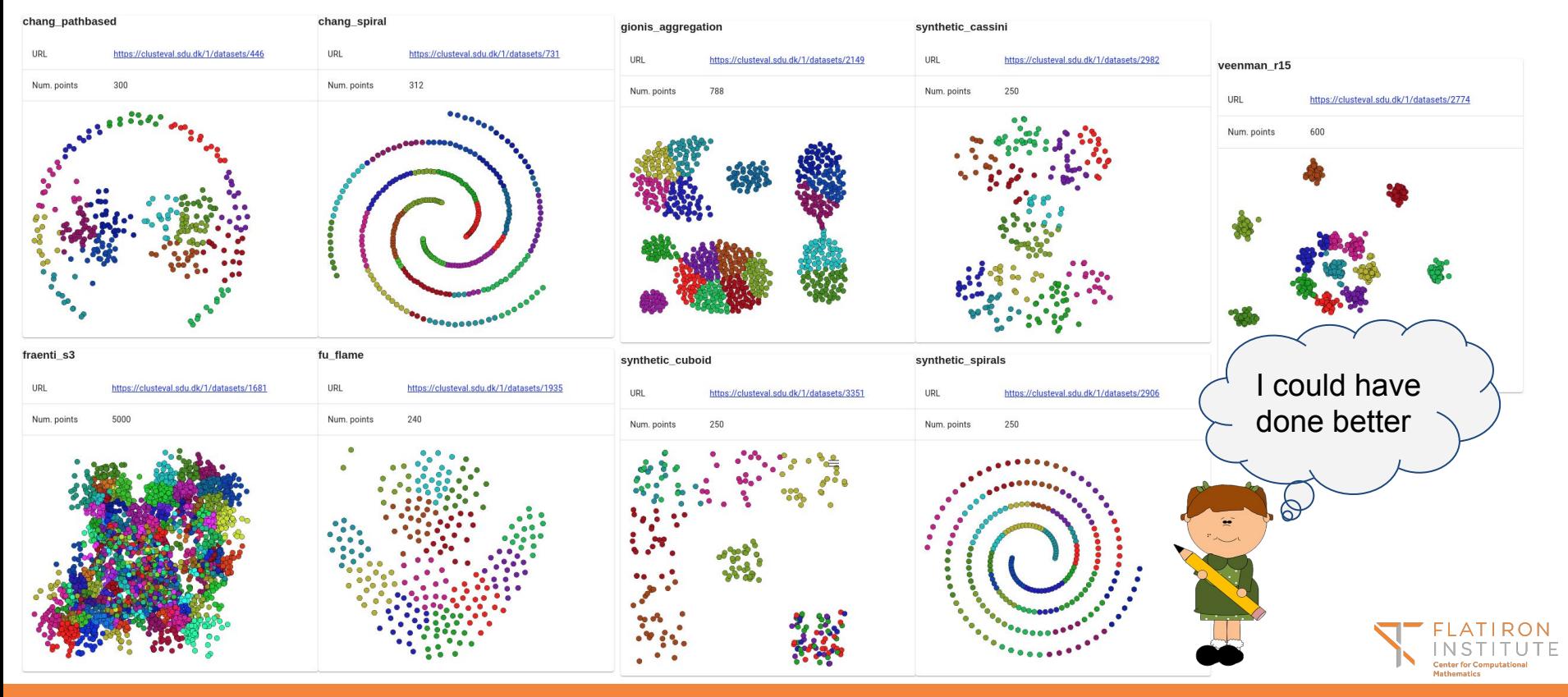

## How to run affinity propagation?

From Python:

from sklearn.cluster import AffinityPropagation  $A = Affinity Propagation(bandwidth=0.5) . fit(X)$  $labels = A_labels$ 

#### **Notes:**

Does not require embedding in vector space Good for irregular cluster shapes and variable sizes SLOW - not scalable with number of datapoints Seems to fail in simple cases

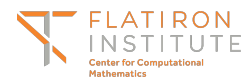

### Spectral clustering

Was discussed earlier by Marina.

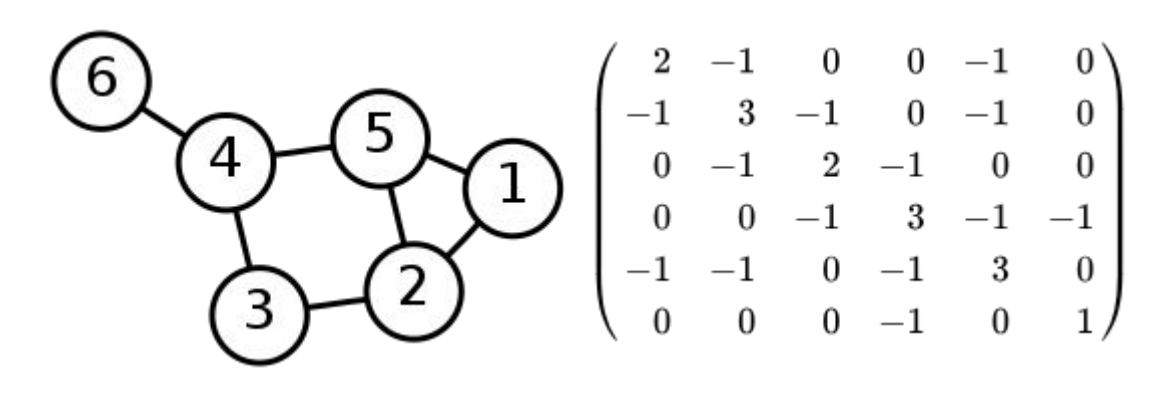

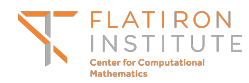

#### Spectral clustering (true K)

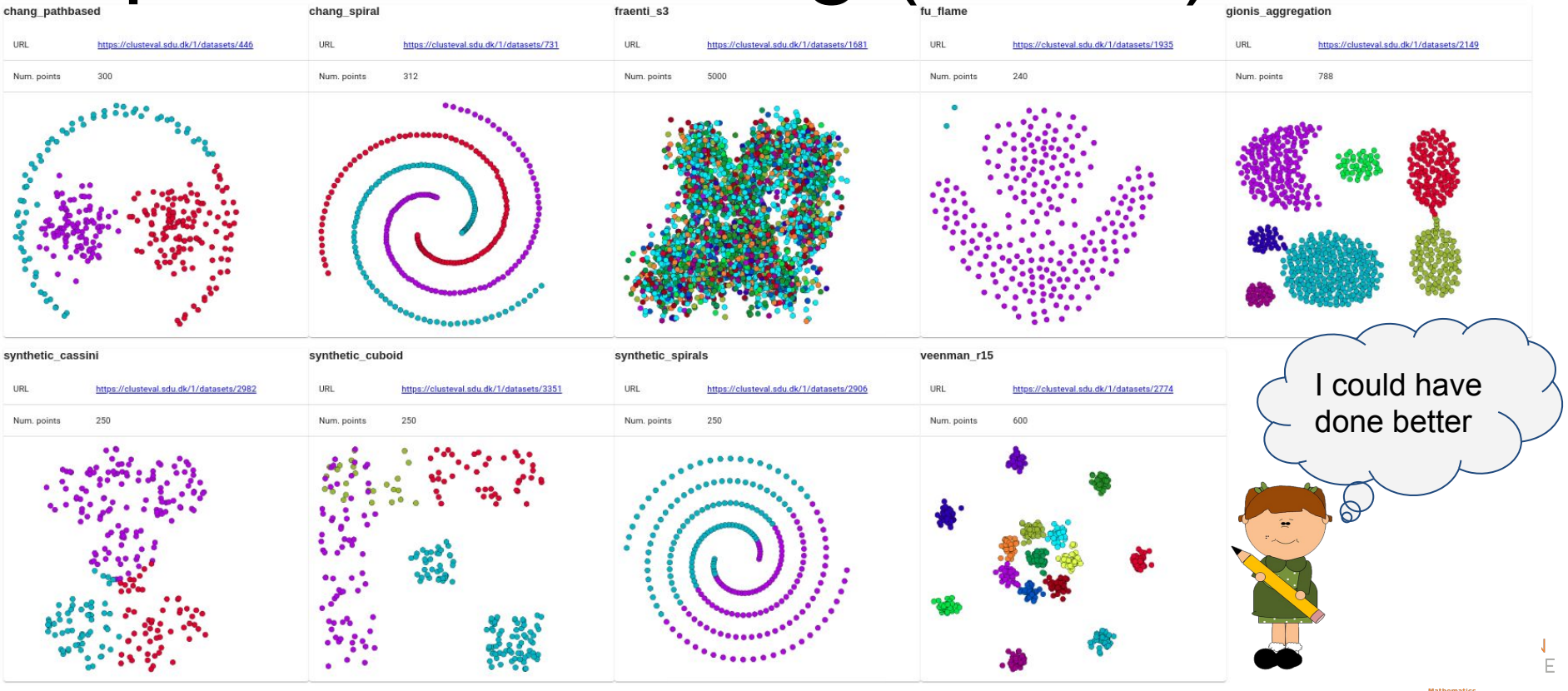

### How to run spectral clustering?

From Python:

from sklearn.cluster import SpectralClustering  $A = Spectral Clustering(n clusters=5).fit(X)$  $labels = Auabels$ 

#### **Notes:**

Mostly an embedding - requires a second step for labeling Medium scalability

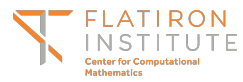

# Agglomerative clustering

- Begin with each point in its own cluster
- Merge clusters one at a time based on a measure of similarity
- Different options for similarity
	- **Single linkage** based on closest pair of points
	- **Complete linkage** based on furthest pair of points
	- **Average linkage** based on average distances between all pairs
	- **Ward** global objective function (minimizes within-cluster variances)
	- etc.
- Construct a dendrogram
- A second step is needed to obtain labels from dendrogram (e.g., specify K)

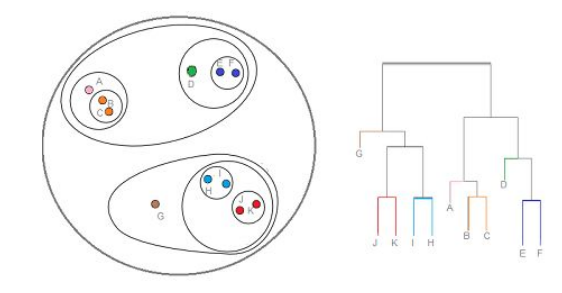

https://www.statisticshowto.datasciencecentral.com/ hierarchical-clustering

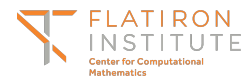

#### Agglomerative clustering (true K)

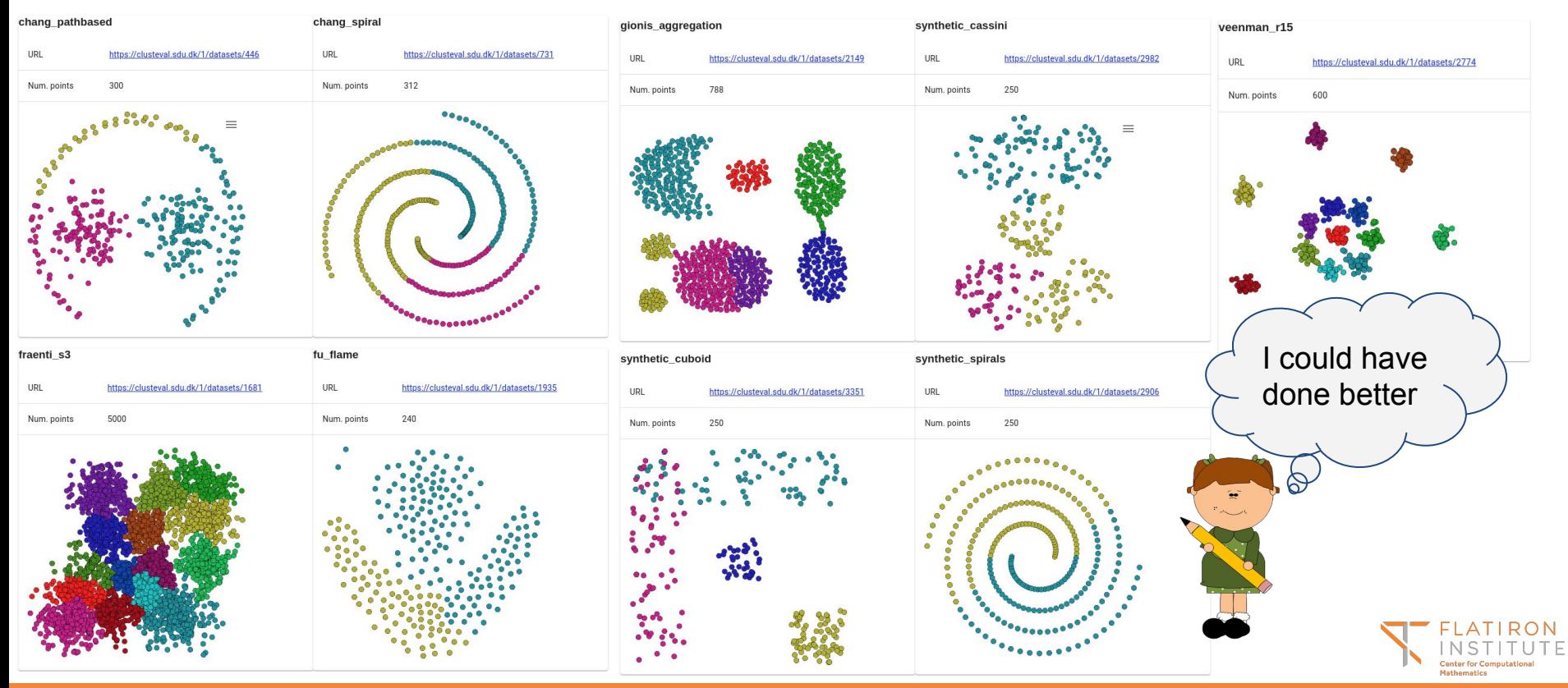

### How to run agglomerative clustering?

From Python:

from sklearn.cluster import AgglomerativeClustering  $A = AgglomerativeClustering(n clusters=5).fit(X)$  $labels = Au$ .  $labels$ 

#### **Notes:**

Fast and scalable Does not require embedding in vector space Good for irregular cluster shapes and variable sizes Need to specify number of clusters or some other criteria for cutting dendrogram Many choices for linkage / merge criteria

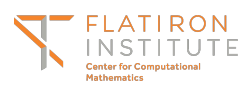

### Mean shift

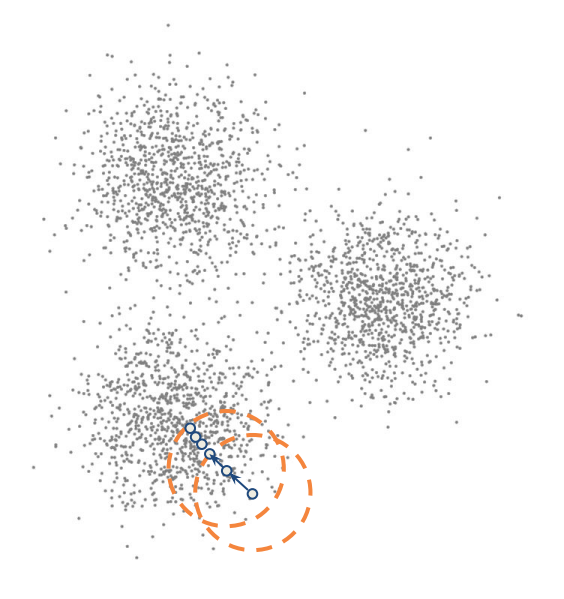

- Clusters are basins of attraction for the mean shift operation
- Mean shift iteration:
	- Compute weighted centroid of nearby points
		- Move to centroid'
- Requires choice of bandwidth / kernel function

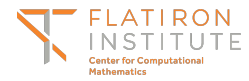

#### Mean shift (bandwidth = auto)

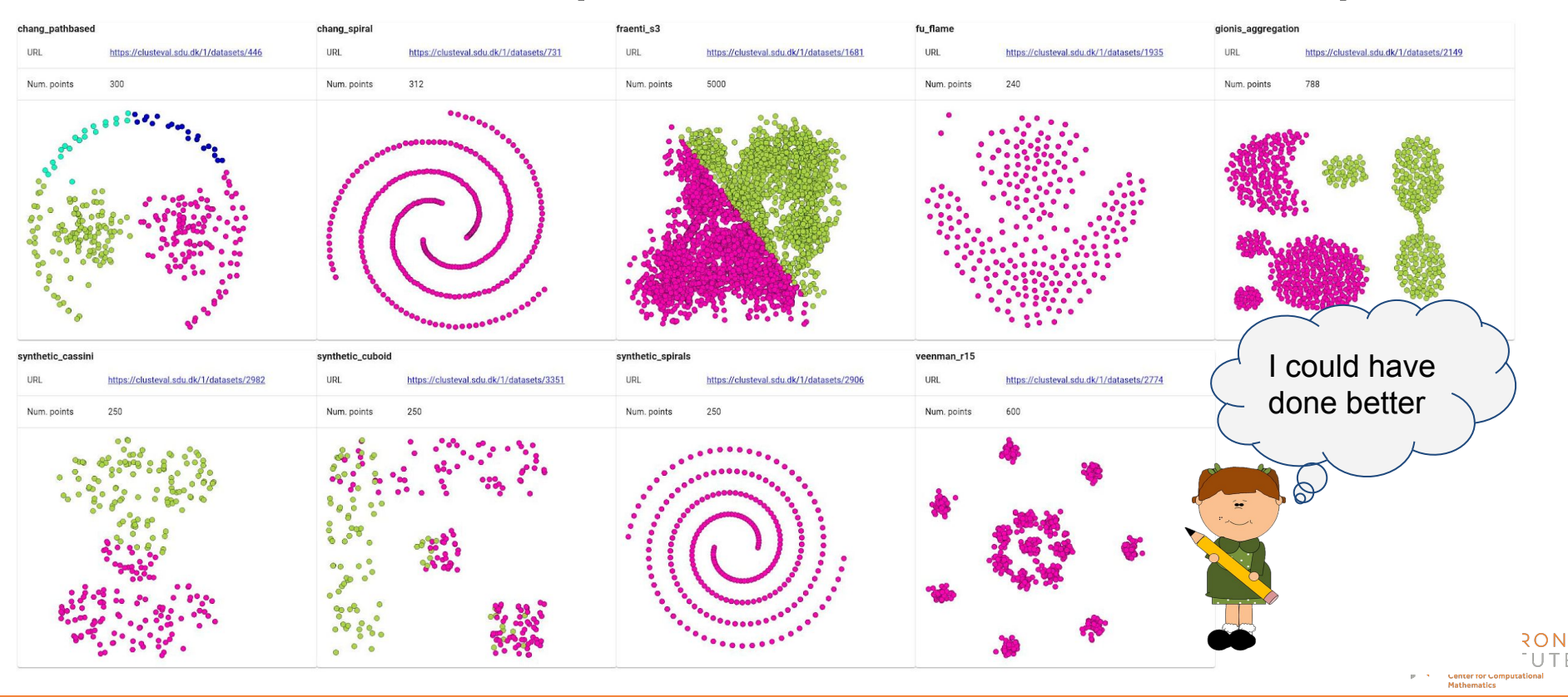

### How to run mean shift clustering?

From Python:

from sklearn.cluster import MeanShift  $A = Meanshift(bandwidth=3).fit(X)$  $labels = A_labels$ 

**Notes:** Slow and not very good, it seems

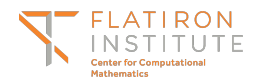

### ISO-SPLIT (1-d)

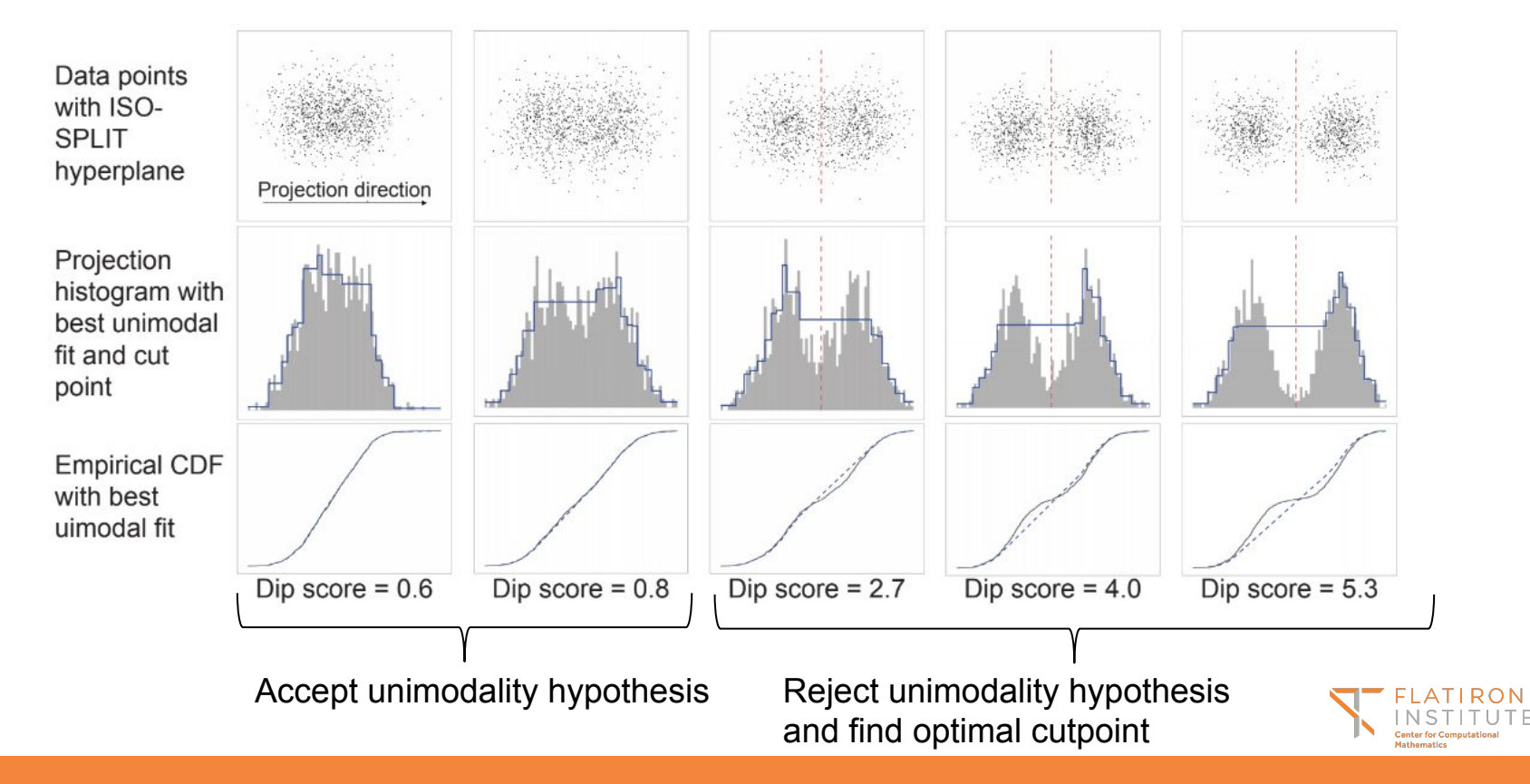

# ISO-SPLIT (2-d)

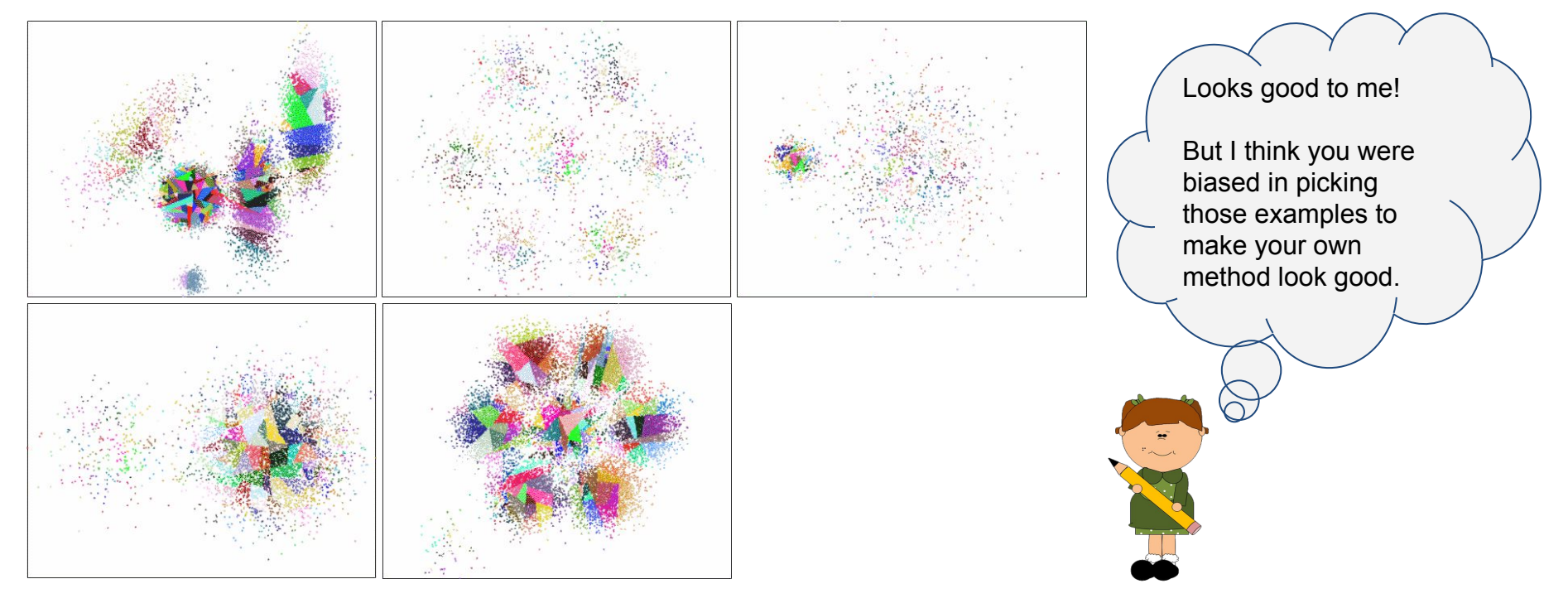

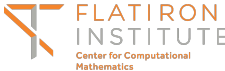

#### ISO-SPLIT

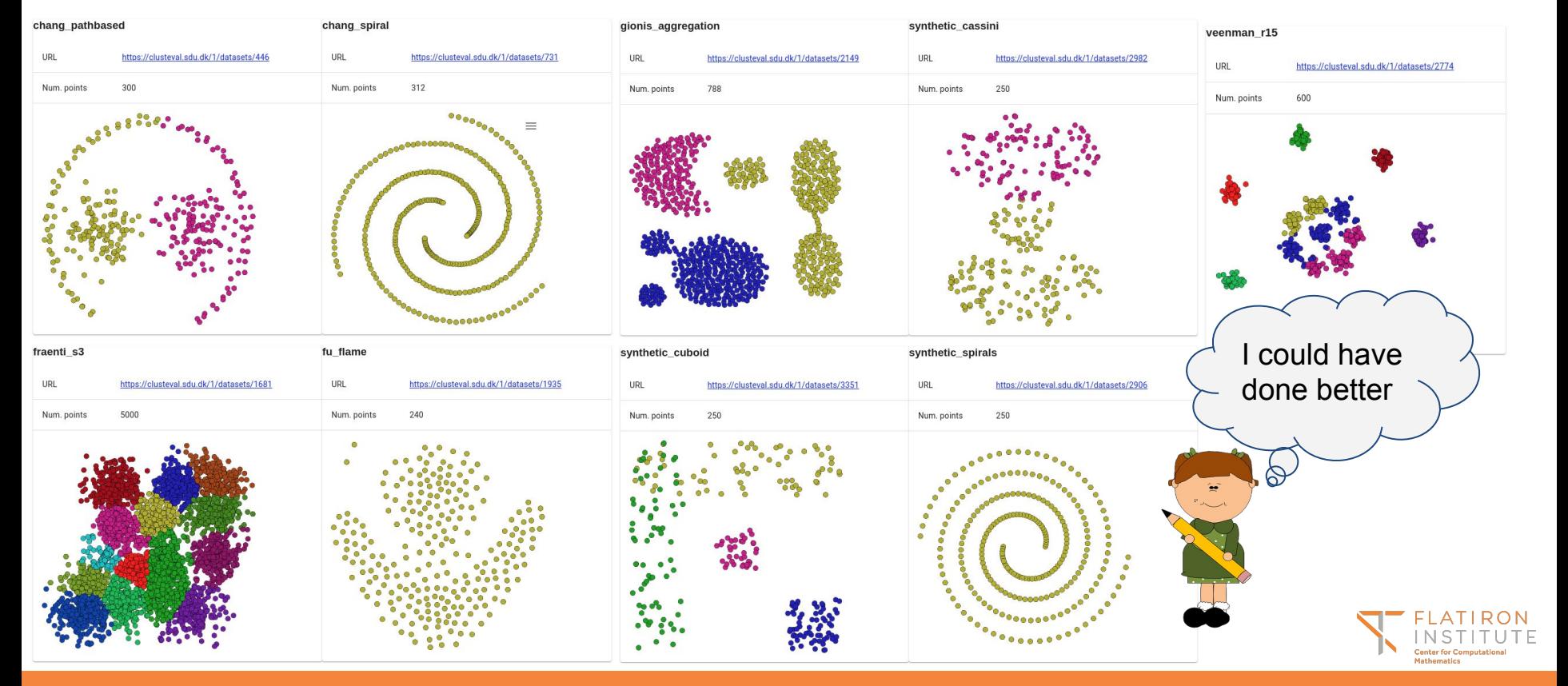

### How to run ISO-SPLIT?

From Python:

#### from isosplit5 import isosplit5 labels = isosplit5 $(X)$

#### **Notes:**

Unimodal clusters No adjustable parameters Fast Not great for small datasets (statistical test benefits from large number of points) Cannot handle non-unimodal clusters

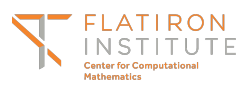

### Did not cover mixture models

- Mixture models require *a priori* assumptions about cluster distributions
- Clustering fails when assumptions are not met
- Typically there are many adjustable parameters
- Overfitting via overlapping clusters

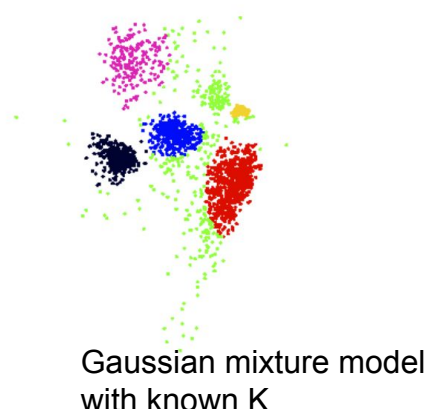

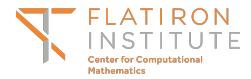

# Summary

- Clustering in low dimensions is difficult to define
- A variety of techniques attempt to tackle the problem
- It appears that in simple 2-d examples, an eight-year-old child can do a better job than any of the techniques we explored
- There is room for improvement
- There is a web app to help decide which technique and parameters are suitable
- Future directions
	- Expand the web app (more datasets, more algorithms)
	- Improve ISO-SPLIT or create yet another alternative

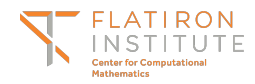

### Thank you for listening!

Colab notebook: Clustering ٠

<https://users.flatironinstitute.org/~magland/>

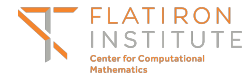